<span id="page-0-0"></span>exporting Ada software to Python and Julia *applying GPRbuild to make shared object files*

Jan Verschelde

University of Illinois at Chicago Department of Mathematics, Statistics, and Computer Science http://www.math.uic.edu/∼jan janv@uic.edu

Ada devroom, FOSDEM 2022, 6 February, online

Jan Verschelde (UIC) [exporting Ada software](#page-13-0) FOSDEM 2022, 6 February 1/14

 $\Omega$ 

イロト イ押 トイラト イラト

## **Outline**

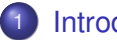

#### **[Introduction](#page-2-0)**

- [motivation and problem statement](#page-2-0)
- **•** [mixed language development with GPRbuild](#page-4-0)

#### [Interface Development](#page-5-0)

- [giving control to the application](#page-5-0)
- [demonstration package](#page-6-0)
- [applying GPRbuild](#page-8-0)

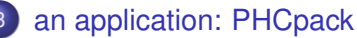

- **o** [lessons learned](#page-12-0)
- **o** [github repositories](#page-13-0)

 $\Omega$ 

#### <span id="page-2-0"></span>make Ada software available to Python and Julia

Two goals when exporting Ada software:

- **1** Make the build process as simple as possible.
- <sup>2</sup> Give control to as many functionality as possible.

Jupyter  $=$  Julia, Python, R, and many others  $\dots$ 

- The Jupyter notebook is popular for interactive computing.
- Used in SageMath, an open source mathematical software.
- Not tied to any particular programming language.

GPRbuild is the project manager of the gnu-ada compiler GNAT.

GPRbuild enables mixed-language development, combining Ada, C, and C**++** software.

The interfacing in this talk is mainly intended for programmers.

в

 $\Omega$ 

(ロトイ部)→(差)→(差)→

# Julia, Python, R, and many others

The Jupyter notebook comes with many kernels.

- Python is a widely used scripting language.
- Julia is a new programming for scientific computing.

Both Python and Julia interface well with C code.

Jan Verschelde (UIC)

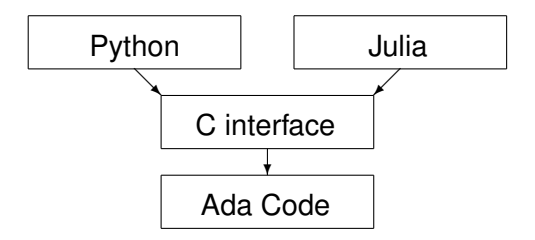

The main point is to automate the build process with GPRbuild.

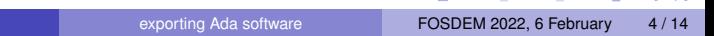

イロト イ押 トイラ トイラトー

 $\equiv$ 

 $\Omega$ 

### <span id="page-4-0"></span>mixed language development with GPRbuild

GPRbuild recognizes Ada, C, and C**++** as languages.

C is a some kind of least common multiple:

- widely available on almost all computers,
- most languages interface to C.

Therefore, if your software can be used by a C programmer, then applications in other languages are also likely to benefit.

Library projects build shared object files, files with the extension  $\cdot$  so (Linux),  $\cdot$ dll (Windows),  $\cdot$  dylib (Mac OS X).

 $\Omega$ 

イロト イ押ト イヨト イヨト ニヨ

# <span id="page-5-0"></span>developing an interface

Two types of interfaces:

- **1** The Ada program main remains in control.
- <sup>2</sup> The interface package gives control to a C program.

Example: program that swaps the characters in a string.

$$
\text{"hello"} \longrightarrow \boxed{\text{swap}} \longrightarrow \text{"olleh"}
$$

Two types of interfaces:

- **1** The Ada main reads the string, swaps, and writes.
- <sup>2</sup> The C program has control:
	- $\triangleright$  passes data to some Ada package
	- $\triangleright$  calls a procedure exported by the Ada package to swap
	- $\triangleright$  extracts the data from the Ada package

A string in this context is an array of ASCII codes (32-bit integers).

 $\Omega$ 

**ADA 4 B A 4 B A 4 B** 

## <span id="page-6-0"></span>a demonstration package, and its C interface

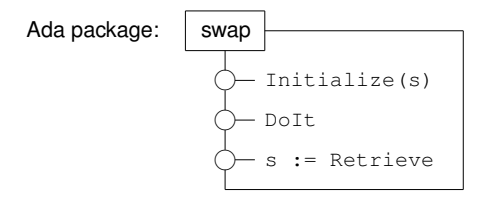

```
with C_Integer_Arrays; use C_Integer_Arrays;
```

```
function call swap ( jobnbr : integer;
                     sizedata : integer;
                     swapdata : C_intarrs.Pointer;
                     verbose : integer ) return integer;
```
where C\_Integer\_Arrays defines C\_Integer\_Array as an array of Interfaces.C.int, and it contains

```
package C_intarrs is
  new Interfaces.C.Pointers(Interfaces.C.size_T,
                               Interfaces.C.int,
                               C_Integer_Array.0):
                                                  (0.125 \times 10^{-14} \text{ m}) \times 10^{-14} \text{ m}QQexporting Ada software FOSDEM 2022, 6 February 7/14
```
#### <span id="page-7-0"></span>testing the C interface

```
sizeword = strlen(word);
```

```
for(int idx = 0; idx < sizeword; idx++)
   dataword[idx] = (int) word[idx];
```

```
adainit();
fail = ada call swap(0, sizeword,dataword,1);
fail = ada call swap(1, sizeword,dataword,1);
fail = ada call swap(2, sizeword,dataword,1);
adafinal();
```
for(int idx =  $0$ ; idx < sizeword; idx++)  $word[idx] = (char) dataword[idx]$ ;

## <span id="page-8-0"></span>applying GPRbuild — the file demo.gpr

project Demo is

```
for Languages use ("Ada", "C");
for Source Dirs use ("src");
for Main use
(
    "hello_world.adb",
    "main.adb",
    "test_call_swap.c"
);
for Object_Dir use "obj";
```
for Exec\_Dir use "bin";

end Demo;

#### a library project  $-$  essentials of demolib.gpr

```
for Library_Dir use "lib";
for Library Name use "demo":
for Library Kind use "dynamic":
for Library Auto Init use "true":
for Library_Interface use
(
    "hello world", "main", "swap", "call swap", "c_integer_arrays"
);
for Library_Standalone use "encapsulated";
package Compiler is
    for Switches ("call swap.adb") use ("-c");
end Compiler;
package Binder is
  -- the "-Lada" is needed for the adainit and adafinal functions
  for Default Switches ("Ada") use ("-n", "-Lada");
end Binder;
                                            KEL KALLARIN (RINGEL AGA)
```
## the Julia  $ccall()$  function

The Julia code below calls the call\_swap procedure.

```
LIBRARY = "../Ada/lib/libdemo"
word = [Cint('h'), Cint('e'), Cint('l'), Cint('l'), Cint('o')]println(word)
ptr2word = pointer(word, 1)
p = \text{ccall}((\text{::} \text{ada} \text{ call} \text{swap}, \text{ LIBRARY}), \text{Cint},(Cint, Cint, Ref{Cint}, Cint), 0, 5, ptr2word, 1)
p = \text{ccall}((\text{::} \text{ada} \text{ call} \text{swap}, \text{ LIBRARY}), \text{Cint},(Cint, Cint, Ref{Cint}, Cint), 1, 5, ptr2word, 1)
p = \text{ccall}((\text{::} \text{ada} \text{ call } \text{swap}, \text{ LIBRARY}), \text{Cint},(Cint, Cint, Ref{Cint}, Cint), 2, 5, ptr2word, 1)
println(word)
```
The string "hello" is represented by  $Int32[104, 101, 108, 108, 111]$ . The last println (word) shows  $Int32[111, 108, 108, 101, 104]$ .

# extending Python

To make code available to Python:

- <sup>1</sup> Define an extension module in C or C**++**.
- **2** Define setup.py, adding

```
extra objects=['../Ada/lib/libdemo.a', \ \ \ \ \ADALIB + 'libgnat pic.a', \setminusADALIB + 'libgnarl_pic.a']
```
where ADALIB is the location of the Ada libraries.

<sup>3</sup> Run python setup.py build ext, which compiles the extension module and makes the shared object.

The shared object can be imported in a Python session.

 $\Omega$ 

イロト イ押 トイヨ トイヨ トーヨー

## <span id="page-12-0"></span>an application: PHCpack

PHCpack is software for Polynomial Homotopy Continuation, to solve systems of polynomial equations.

- Mostly written in Ada, developed over almost 30 years.
- Contains DEMiCs, written in C**++** by Mizutani and Takeda.
- **•** phcpy is an interface to Python, for Linux and Mac OS X.
- phcpy is motivated by the open source software SageMath.
- A Julia interface is under development.

From the Julia folder of the PHCpack source distribution:

```
$ julia version.jl
-> in use c2phc4c.Handle Jobs ...
PHCv2.4.85 released 2021-06-30
\mathsf{S}
```
 $\text{ccall}$ () uses the libPHCpack shared object, made with GPR build.

B.  $QQ$ 

( ロ ) ( *同* ) ( ヨ ) ( ヨ )

## <span id="page-13-0"></span>free and open source software

Pointers to github repositories (GPL-3.0 License):

- github.com/janverschelde/PHCpack
- github.com/janverschelde/ExportAdaGPRbuild

The ExportAdaGPRbuild contains the demo code for this talk.

*Thanks for your interest in this work.*

 $\Omega$ 

イロト イ押 トイラト イラト